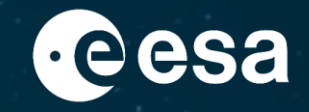

# **ESA LCA Database**

╘╬═

ESA Clean Space – Ecodesign Team

H¥I

ູ

十.

17/10/2023

ESA UNCLASSIFIED – For ESA Official Use Only 1

→ THE EUROPEAN SPACE AGENCY

## **ESA LCA Framework**

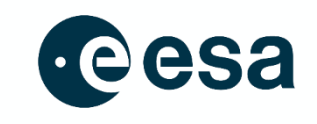

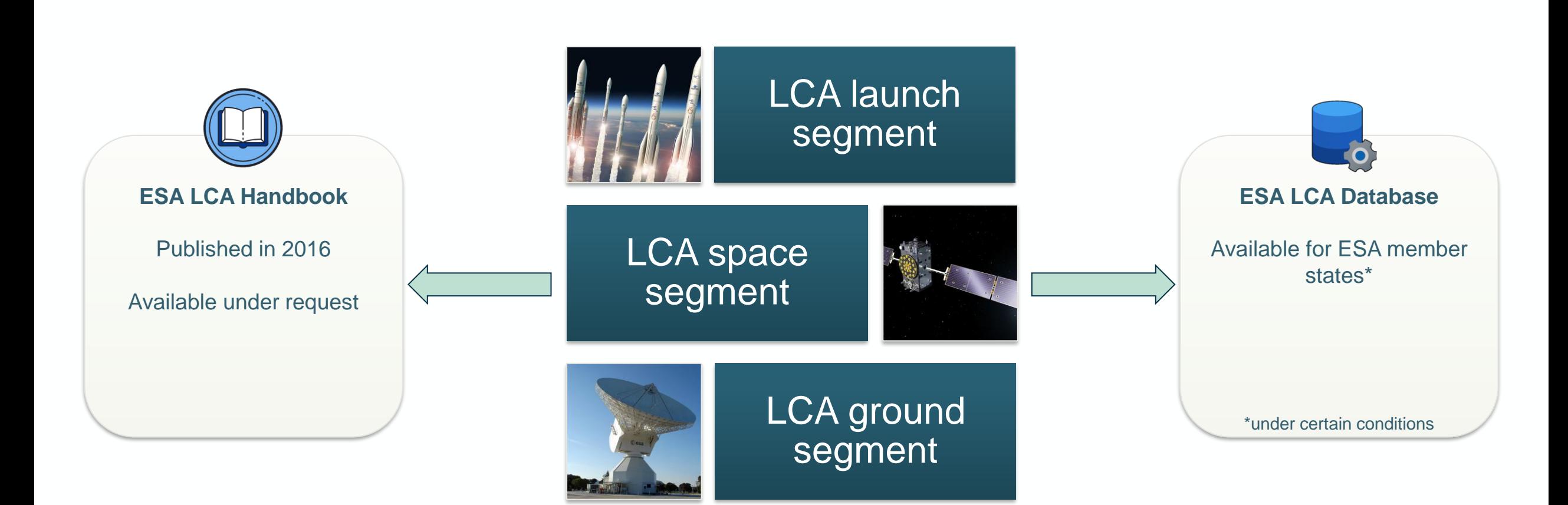

#### → THE EUROPEAN SPACE AGENCY

## **ESA LCA Database update activity - Timeline**

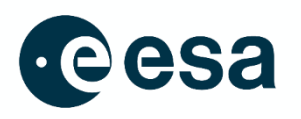

### **ESA LCA database (2016):**

- To compile space specific materials, processes, propellants and equipment
- **Note:** Based on literature review and public information

### **ESA LCA database (2019):**

- Alignment and integration of datasets coming from ESA contracts and missions, done between 2016 and 2019
- Update structure of database (datasets re-organized in different categories)
- Development of an external and internal Databases to protect proprietary information
- Development of user manuals for database and new datasets

### **ESA LCA database (on-going):**

**ESA wants to provide an up-to-date tool to facilitate and support the LCA activities by European Space stakeholders.**

#### **THE EUROPEAN SPACE AGENCY**

## **ESA LCA Database update activity - Objectives**

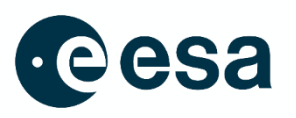

4

This activity aims to improve the effective use and maintainability of the ESA LCA Database.

The objectives of this activity are:

Define a methodology for **improvement**, **update** and **maintenance**

**Improve** and **validate** the database

**Maintain the database updated** taking into consideration new datasets coming from ESA contracts and other sources

**Develop tools to facilitate its usage and distribution** among ESA and European stakeholders

## **ESA LCA Database – New version release**

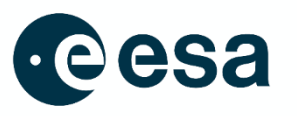

Updated version of the ESA LCA Database ready to be shared through the Space Debris User Portal:

<https://sdup.esoc.esa.int/>

- ❑ Available in both SimaPro and openLCA (open-source) software.
- ❑ Public User Manual is also shared through this portal.
- ❑ New datasets included (System level testing datasets, germanium wafer, electronics)

Requirements the user must meet:

- Being from ESA Member States
- $\checkmark$  Having a valid ecoinvent licence

To be able to download the ESA LCA Database, the user will need to follow some steps:

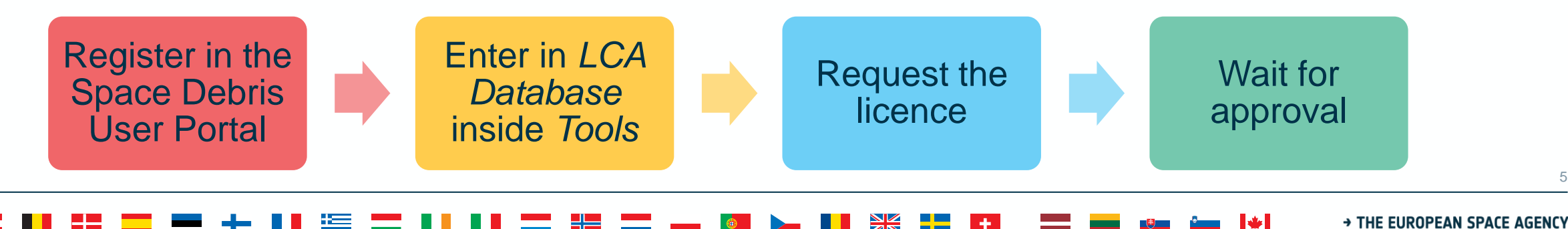

## **1) Register in the Space Debris User Portal**

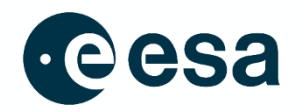

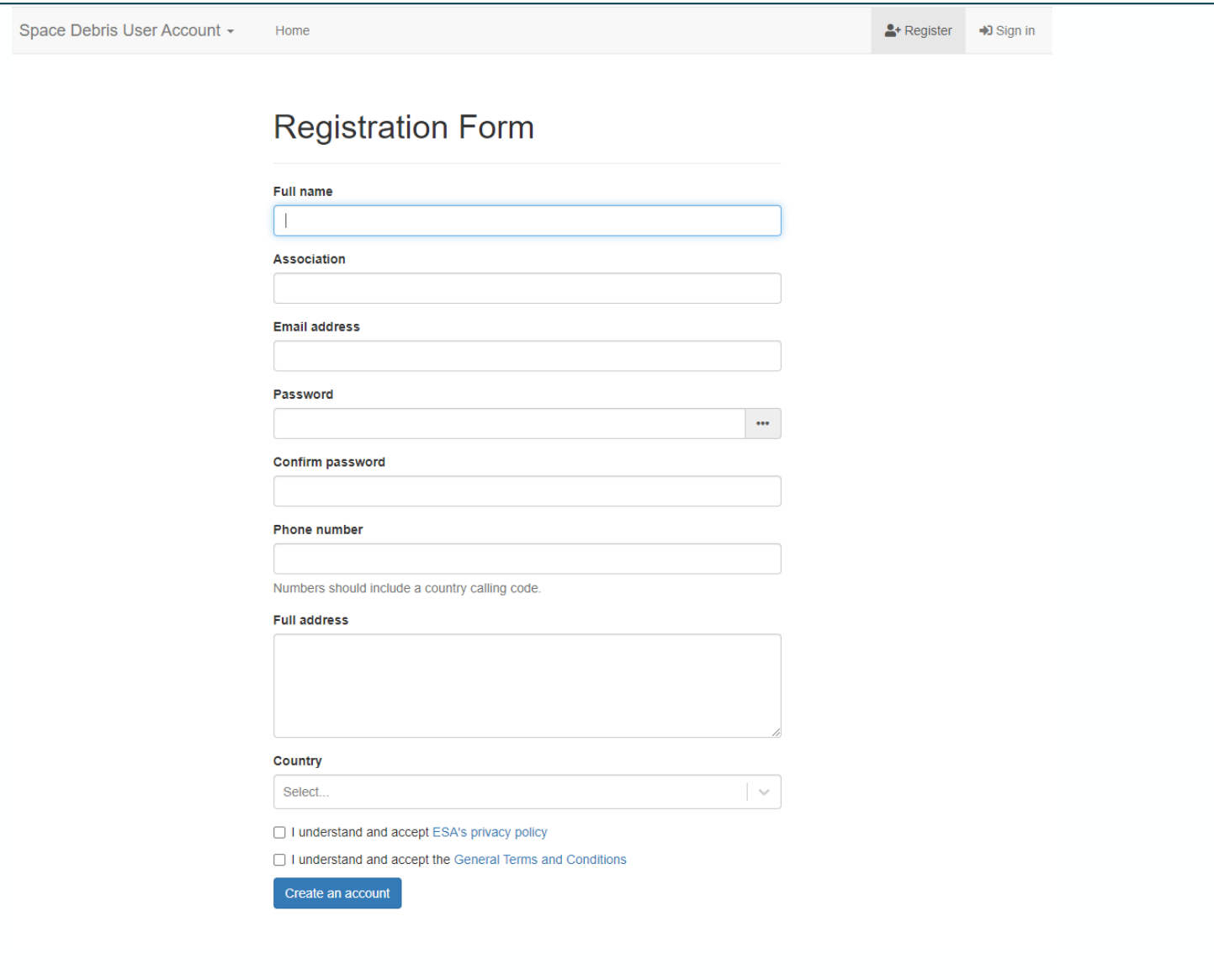

6

## 2) Enter in *LCA Database* inside Tools

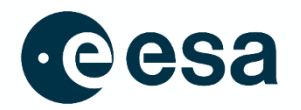

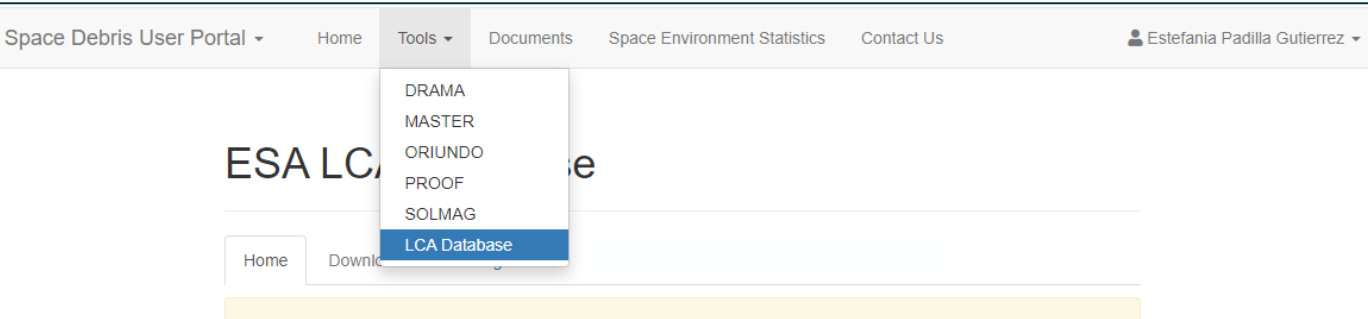

To access LCA downloads, please request the licence. Licences are approved after review.

The aim of the ESA LCA Database is to enable space programs to assess their environmental impacts through the Life Cycle Assessment (LCA) methodology in accordance with international LCA requirements (ISO 14000/14044). This database accompanies ESA LCA Handbook (ESSB-HB-U-005), which provides guidelines for users on how to conduct a LCA in the space sector.

The first version of the ESA LCA Database was created in 2016. This first version of the database contained space specific datasets including specific materials, processes and equipment. This database was updated between 2019 and 2020 to include also datasets coming from previous ESA projects. Nowadays, an ESA contract is ongoing to continuously maintain and update the ESA LCA Database.

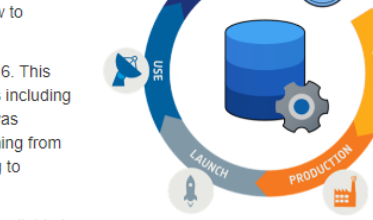

The goal of this webpage is to make the ESA LCA Database available to all ESA Member States stakeholders to support them in future LCA studies. The database is available for different LCA software and for different systems.

The ESA LCA Database has been developed by Clean Space under contract of the European Space Agency (ESA) and by ESA directly. The Clean Space initiative started in 2012 and its objective is to quarantee the future of space activities while protecting the environment (both Earth and space).

The following partners have been involved in the development of the ESA LCA Database:

- Asplan Viak
- Norwegian University of Science and Technology, NTNU
- DEIMOS Space SRL Romania

Clean Space contact details:

- Clean Space blog: https://blogs.esa.int/cleanspace/
- Clean Space Email: cleanspace@esa.int

▀▘▜▖▋▌▓▓ → THE EUROPEAN SPACE AGENCY == 22

## 3) Request the licence

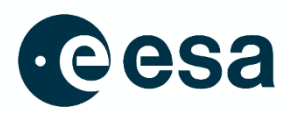

Space Debris User Portal -Home

Tools ▼ Documents Space Environment Statistics Contact Us

▲ Estefania Padilla Gutierrez -

#### **ESALCA Database**

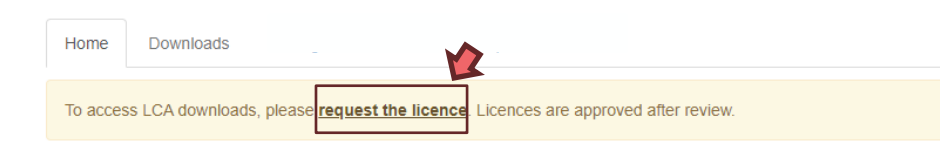

The aim of the ESA LCA Database is to enable space programs to assess their environmental impacts through the Life Cycle Assessment (LCA) methodology in accordance with international LCA requirements (ISO 14000/14044). This database accompanies ESA LCA Handbook (ESSB-HB-U-005), which provides guidelines for users on how to conduct a LCA in the space sector.

The first version of the ESA LCA Database was created in 2016. This first version of the database contained space specific datasets including specific materials, processes and equipment. This database was updated between 2019 and 2020 to include also datasets coming from previous ESA projects. Nowadays, an ESA contract is ongoing to continuously maintain and update the ESA LCA Database.

The goal of this webpage is to make the ESA LCA Database available to all ESA Member States stakeholders to support them in future LCA studies. The database is available for different LCA software and for different systems.

The ESA LCA Database has been developed by Clean Space under contract of the European Space Agency (ESA) and by ESA directly. The Clean Space initiative started in 2012 and its objective is to quarantee the future of space activities while protecting the environment (both Earth and space).

The following partners have been involved in the development of the ESA LCA Database:

- Asplan Viak
- Norwegian University of Science and Technology, NTNU
- DEIMOS Space SRL Romania

Clean Space contact details:

- Clean Space blog: https://blogs.esa.int/cleanspace/
- Clean Space Email: cleanspace@esa.int

#### Data to be provided to request the licence:

**Ecoinvent username** 

#### **Ecoinvent email address**

Please enter the email address associated with your ecoinvent account.

#### Purpose of the ESA LCA Database use

In addition, it is needed to accept:

- ESA LCA Database Licence Agreement
- Data privacy notice document

#### THE EUROPEAN SPACE AGENCY

## **4) Wait for approval**

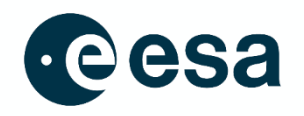

9

ESA checks if the user belongs to ESA Member states

Ecoinvent checks if the user has a valid licence of ecoinvent (currently ecoinvent 3.9.1 is needed)

> ESA grants or rejects the user rights to access ESA LCA Database downloads

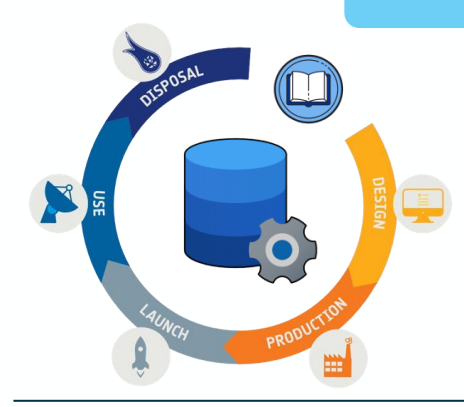

If the licence is approved, the user has access to the ESA LCA Database, as well as the Public User Manual or other documentation that is released by ESA

## **Conclusions**

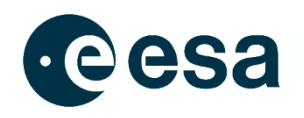

❑ ESA wants to provide an up-to-date tool to facilitate and support the LCA activities by European Space stakeholders

❑ ESA LCA Database is crucial to assess the environmental impacts of space missions and to perform ecodesign

□ Updated version of ESA LCA Database ready to be shared trough the Space Debris Portal: <https://sdup.esoc.esa.int/>

❑ Future updates are foreseen

❑ **The ESA LCA Database needs your help!**

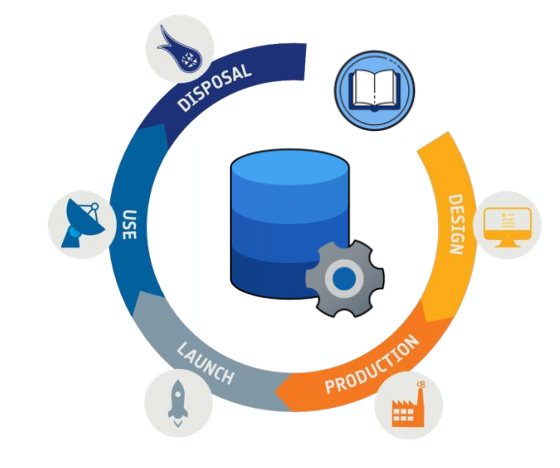

#### **THE EUROPEAN SPACE AGENCY**

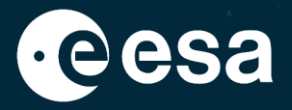

# **Thanks for your attention!**

ESA UNCLASSIFIED - For ESA Official Use Only 11

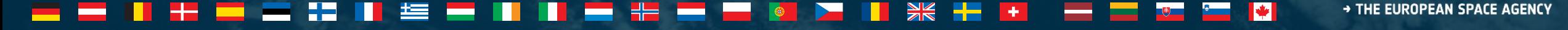